Applications distribuées - 3 Java RMI Module RCPI01

Sebastien.Kramm@univ-rouen.fr

IUT R&T Rouen

2018-2019

LE PUNIVERSITÉ

1/20

<span id="page-0-0"></span>Introduction

- $\blacktriangleright$  [Jav](#page-0-0)a RMI : une API "orientée objet" permettant la construction d'applications distribuées en masquant les aspects transport.
- $\triangleright$  Objectif de ce CM/TP : présentation rapide des possibilités de cette [techno.](#page-1-0)

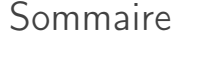

Introduction

Concepts et description

Exemple

2/20

 $4/20$ 

#### Problématique : Programmation Orientée Objet

▶ POO classique : on manipule des objets instanciés dans la mémoire de la machine.

LE PUNIVERSITÉ

**NUNIVERSIT LE DE ROUEN** 

Voiture  $v = new Volume()$ ; v. Demarrer () ; v. Accelerer () ;

- <sup>Ï</sup> Applications réparties : les objets sont sur d'autres machines ⇒ Comment accéder à ces objets ? ? ?
- $\triangleright$  Solution Java : RMI (Remote Method Invocation) https://docs.oracle.com/javase/7/docs/api/java/rmi/packagesummary.html

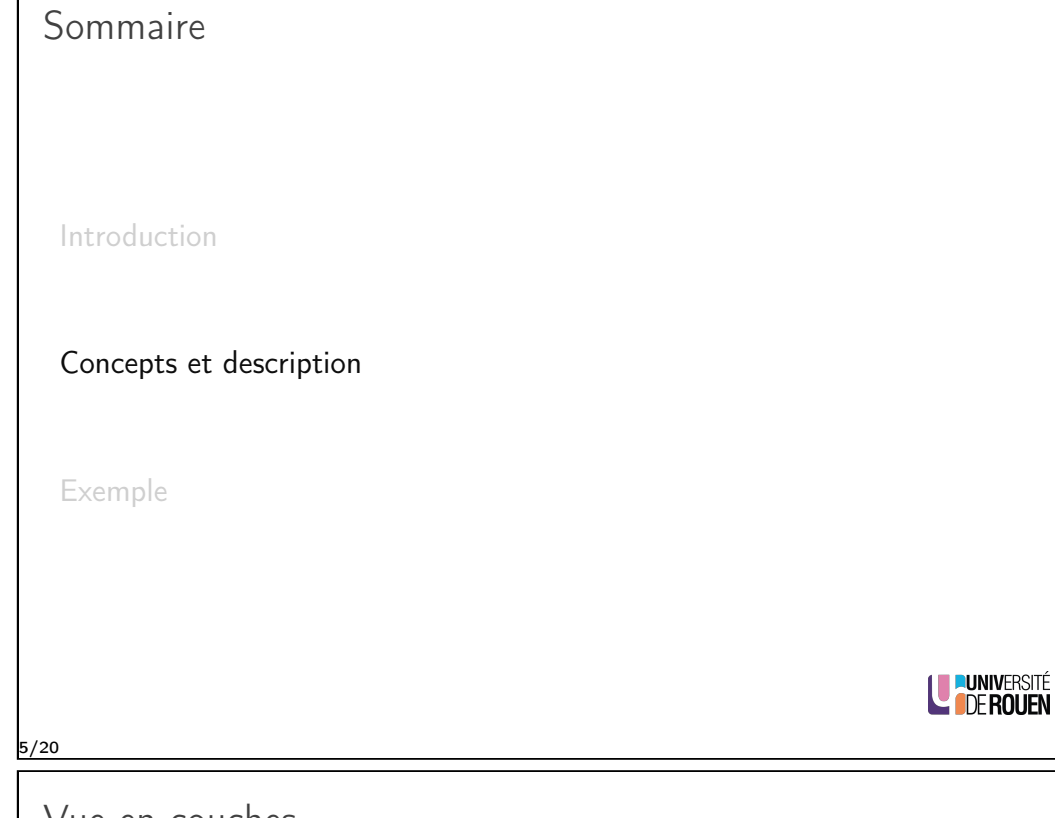

# <span id="page-1-0"></span>Vue en couches

- Eles connexions et les transferts de données dans RMI sont effectués par Java sur TCP/IP grâce à un protocole normalisé :
	- **EXTENT (Java Remote Method Protocol)**
	- ▶ ou RMI-IIOP (Internet Inter-Orb Protocol), protocole hérité de CORBA
- ▶ [Une](#page-0-0) couche intermédiaire (RRL : Remote Reference Layer) permet de fournir un service de nommage, permettant de localiser les objets via un nom.

[\(appellée auss](#page-1-0)i "registre RMI")

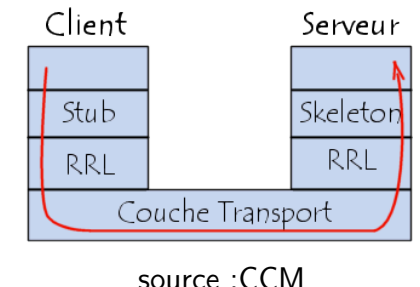

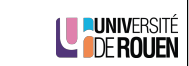

#### Java RMI

- ▶ API Java permettant de manipuler des objets distants de la même façon que sur la machine locale.
	- ▶ Un serveur instancie des objets en mémoire.
	- ▶ Un client (distant) accède aux objets via une interface, et peut invoquer des méthodes dessus.
- $\triangleright$  Solution "tout Java", contrairement à CORBA qui peut manipuler des objets à distance avec n'importe quel langage.
- ► Mais beaucoup plus simple à mettre en œuvre.

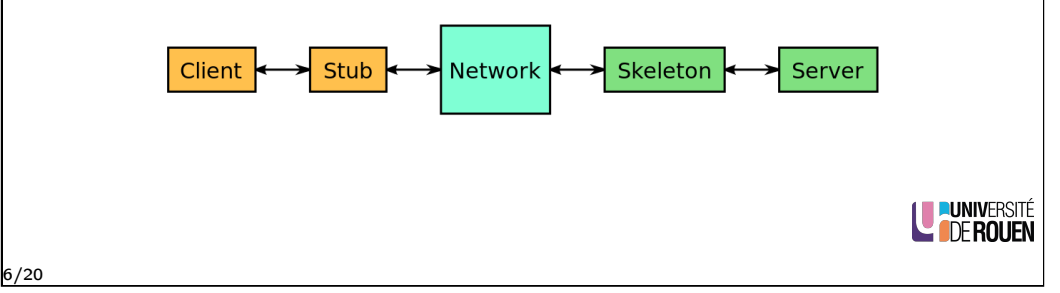

# Organisation logique & vocabulaire

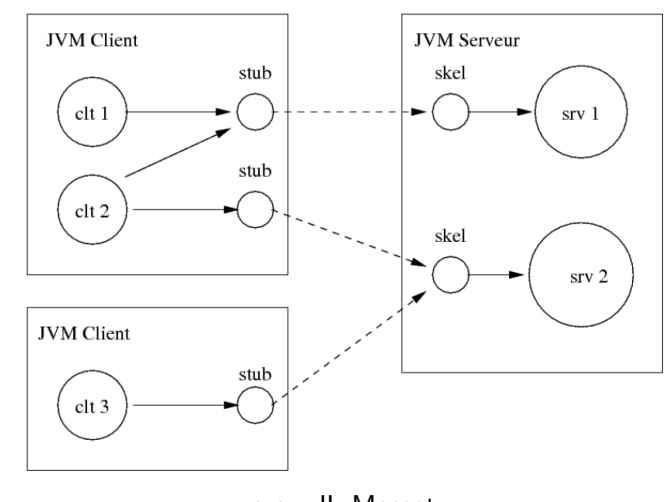

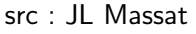

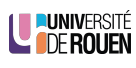

#### Ecrire une application répartie en RMI

- $\triangleright$  Pour chaque objet partagé, il faudra définir :
	- $\blacktriangleright$  une classe "interface".
	- $\triangleright$  une classe d'implémentation de l'interface.
- $\blacktriangleright$  Il faudra en sus écrire deux programmes (fonctions main()) :
	- $\blacktriangleright$  le serveur, qui devra instancier les objets et les mettre à disposition,
	- $\blacktriangleright$  le client.
- $\triangleright$  Compilation : tout sur machine de dev., deploiement à prévoir
- A l'éxécution, il faudra, dans l'ordre :
	- 1. lancer le service d'annuaire (commande rmiregistry),
	- 2. lancer le serveur,
	- 3. lancer le client.

9/20

<span id="page-2-0"></span>Sommaire

Introduction

Concepts et description

[Exem](#page-2-0)ple

Attributs publics ?

► L'accès aux attributs publics de l'OD n'est pas possible : ils ne sont pas décrits dans l'interface distante

⇒ Il faut écrire des méthodes ("getters" et "setters") pour consulter et/ou modifier les attributs d'un OD, et déclarer ces accesseurs dans l'interface.

public class MonMachin ... { public int maValeur ;

> public int getMaValeur () { return maValeur ;

}

}

LE PUNIVERSITÉ

10/20

12/20

# Exemple : Hello World

 $\triangleright$  Cahier des charges :

Ecrire un programme qui exécute sur un objet sa méthode getMessage() (qui renvoie "Hello World") et afficher la valeur renvoyée.

- ► Version locale, non distribuée : tout sur la même machine, 2 fichiers (programme + classe de l'objet).
- $\triangleright$  Version distribuée avec Java RMI :
	- $\blacktriangleright$  l'objet est crée sur une machine (serveur), qui est en attente
	- \* une autre machine (client) accède à l'objet sur le serveur et exécute la méthode sur l'objet
	- $\blacktriangleright$  le client affiche la valeur renvoyée
	- ⇒ Il faudra 4 fichiers source.

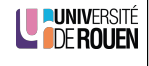

LE PUNIVERSITÉ

```
Version locale (SANS Java RMI)
     \blacktriangleright Le programme (inséré dans main()) :
        Objet ob = new Objet(); // c_{\text{reation}}String msg = ob.getMessage(); // appel de la
             méthode
        System . out . println ( msg ) ; // affichage
                                                                                                \mathcal{L}\blacktriangleright La classe :
                                                                                                   \mathcal{F}public class Objet
        {
              public String getMessage ()
              {
                                                                                                   \mathcal{L}return " Hello World " ;
                                                                                                \mathcal{F}}
        }
     ► Implique que la classe et le programme soient sur la même machine
       et compilés ensemble.
                                                                     DE ROUEN
                                                                                     14/20
13/20
 Version distribuée 2/4 : programme client
     \triangleright Récupération d'un objet obj de type ObjetIntf via le service de
       nom, à partir du nom monOD
                                                                                       le code).
     Exécution de sa méthode getMessage() et affichage du résultat.
      public class RmiClient {
        public static void main (String args []) throws Exception
          ObjetIntf obj
               = (ObjetIntf)Naming.lookup( "//localhost/monOD" );
          String msg = obj.getMessage();
          System.out.println(msg);
                                                                                                \mathcal{F}ጉ
      \mathbf{F}Rem : les sauts de ligne sont ici juste pour la pagination !
```
Version distribuée 1/4 : programme serveur

Programme qui crée l'objet  $\boxed{\text{RmiObjet}}$  et le met à disposition via le service de nommage avec le nom monOD

```
public class RmiServer
   public static void main (String args [] ) throws
      Exception
      RmiObject obj = new RmiObject();
      Naming.bind( "//localhost/monOD", obj );
```
Rem : La dernière ligne lance un thread caché, qui va créer l'objet et le maintenir en vie : le programme ne va pas s'arrêter.

```
LE PUNIVERSITÉ
```

```
Version distribuée 3/4 : interface de l'objet
```
Ne fait que énumerer ce que l'objet peut faire (liste des fonctions, sans

- $\blacktriangleright$  Interface de l'objet :
	- $\triangleright$  Ecriture d'une classe ObjetIntf de type interface
	- $\cdot$  "étend" la classe Java Remote avec une méthode getMessage() (non définie ici !)

public interface ObjetIntf extends Remote public String getMessage() throws RemoteException;

**PUNIVERSITE** 

**IDE ROUEN** 

# Version distribuée 4/4 : implémentation de l'objet

 $\triangleright$  Doit fournir un constructeur (même vide), qui lancera l'exception RemoteException() en cas de problème.

```
public class RmiObjet
    extends UnicastRemoteObject // classe Java
    implements ObjetIntf
                                // mon interface
\mathcal{F}// constructeur (vide ici)
    public RmiObjet () throws RemoteException
    -{}
// implementation de la fonction
    public String getMessage() {
        return "Hello World";
\mathcal{F}
```
LUNIVERSITÉ

17/20

#### Lancement du service de nommage

Avant de lancer le serveur, il faut que le service soit lancé en mémoire.

Ceci se fait depuis le shell :

- $\triangleright$  Sous Linux : rmiregistry&
- $\triangleright$  Sous Windows : start rmiregistry
- Alternative : on peut aussi faire en sorte que ce soit le serveur qui le lance au démarrage, via le code suivant :

(1099 = port par défaut du service RMI)

```
try {
    LocateRegistry . createRegistry (1099) ;
    System . out . println ( " RMI registry
        created " ) ;
}
catch (RemoteException e) {
    System . out . println ( " RMI registry
        already exists." );
}
```

```
19/20 Rem : il faudra ajouter la ligne import java.rmi. Registry.*;
```
## Packages nécessaires

► En pratique : dans les sources, il faudra importer le package RMI via les lignes suivantes :

import java.rmi.\*; import java.rmi.server.\*; import java.rmi. Naming.\*;

LUNIVERSITÉ

18/20

Service de nommage : compléments

La classe java.rmi.Naming fournit les méthodes suivantes :

- $\triangleright$  Coté serveur :
	- $\blacktriangleright$  void bind(String name, Remote obj) Référencement de l'objet dans le registre RMI.
	- void rebind(String name, Remote obj) Remplacement d'objet dans le registre RMI (ne lance pas d'exception s'il existe déjà dans le registre)
	- $\blacktriangleright$  void unbind(String name)

Supprime l'association, et termine le thread associé à l'objet.

- $\triangleright$  Coté client :
	- Remote lookup(String name) Renvoie une référence sur un objet distant (un "stub") dans le registre RMI, à partir de son nom complet.
	- $|\text{String}[\]$  list(String name)

Renvoie un tableau contenant les noms de tous les objets distants contenus dans le registre RMI LE PUNIVERSITÉ

20/20